# RT-3100 Gigabit Router Firmware Release Notes

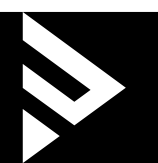

## Firmware v2.00.6 Release Notes

Released April 25, 2024

#### **Fixes**

- Resolved authentication issues.
- Improved cybersecurity.
- Addressed an issue where accessing the local UI with Chrome or Edge. (ERR\_SSL\_KEY\_USAGE\_INCOMPATIBLE error message)

### Firmware V2.00.4 Release Notes

Released June 1, 2023

#### **Fixes**

- Resolved bug where LAN DNS reverted to "Use Interface IP" after a reboot.
- Included a fix for PPPoE connection over VLAN issue.

## Firmware V2.00.3 Release Notes

Released June 30, 2022

#### **Fixes**

- Updated security.
- Fixed the load time of the DHCP reservation page

## Firmware V2.00.2 Release Notes

Released March 16, 2022

#### **Fixes**

- Updated security.
- OvrC WebConnect fix.
- OvrC LAN IP Address fix.

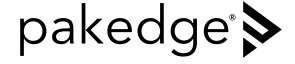

### Firmware V2.00.1 Release Notes

Released April 8, 2021

### **Release highlights**

Makes the RT-3100 an OvrC Pro device.

**Caution:** Once the router has been updated to the 2.0 firmware they are no longer able to contact BakPak apps.

# Firmware V1.00.1 Release Notes

### **Introduction**

When updating from firmware version 1.00.0 to any later firmware using the cloud firmware update, there is a chance that an incorrect update failure error will be displayed. In most cases it has been found that even when this error is displayed, the firmware update will continue and complete successfully. If an error is encountered when proceeding with this update, please allow 10 minutes to pass before accessing the router again. Check on the Overview page to see if the firmware has successfully updated.

If there are any continuing issues when attempting to perform a cloud firmware update, please download the firmware file from the dealer portal and perform a manual firmware update.

### **Fixes**

- "Download timeout" will be shown on GUI during cloud firmware upgrade if download speed from server is bellow 5Mbps
- Advanced > Static Route: Issue when creating static route rule
- When failover is enabled and L2TP configured, tunnel should be established only via WAN interface on which L2TP is configured
- Hostname cannot be used as OpenVPN Server IP address
- 1:1NAT does not function in some circumstances
- NAT Loopback is not working for port forwarding rule
- Fixed an issue where you could save VLAN interface with same VLAN value as on WAN interface
- Fixed an issue where you could configure IP addresses of WAN interfaces to be in same network
- Pakedge DDNS: Fixed an issue where you could not login with your registered account
- Fixed an issue where on the overview page you will not have IP address displayed when WAN 2 is used in failover scenario
- Connected client list keeps information for clients that are not connected for a long time
- GUI Timeout: If user is doing changes on the same page, GUI timeout counter will not be reset to start value
- Disable NAT Loopback for port forwarding rule was not working
- Time and date are not shown on the "Configure" page
- Fixed an issue where customers were getting "Unsaved changes" error when trying to navigate from Device settings page under "Diagnostic Tools" page
- ICMP: Reply on ICMP did not work

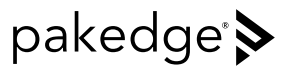

- Advanced > VPN > PPTP --- It is possible to overlap DHCP Reserved IP address with PPTP DHCP range
- Connections; DHCP Reservation --- Option "Clear All DHCP Leases" does not work for VLAN clients
- Advanced > NAT:PPTP Client IP is shown in drop down menu
- Interfaces > WAN: Validation for VLAN is performed even if VLAN is disabled
- Link for checking internet connection, before Time Zone is automatically adjusted, is treated as malware by SonicWall
- When we enable Failover, ping from LAN client to Open VPN client will not work
- If failover is disabled and Dual WAN is enabled in some case failover will work anyway
- 1:1 NAT does not work for WAN 2 interface
- PPTP connectivity using Windows is not possible when password contain space
- NAT Loopback for 1:1 NAT rule is working even feature is disabled
- Reset counters for VLAN does not work
- BakPak registration link does not work until reload of page
- We Should not be able to apply changes VLAN ID is empty and "VLAN Tag on WAN" is enabled
- Some port forwarding rules do not work when there are more than 10 rules created
- Reply on ICMP does not work when we set mode to PPPoE
- New multicast rule should be added to the top of the list
- PPTP connection does not work when failover is enabled

### Firmware V1.00.0 Release Notes

Initial Release

#### **Technical Support**

For chat and telephone, visit **snp1.co[/t](https://ctrl4.co/techsupport)echsupport** • Email: **[TechSupport@SnapOne.com](mailto:techsupport%40snapone.com?subject=RK-1)**. Visit **snp1[.co/tc](https://ctrl4.co/tc)** for discussions, instructional videos, news, and more.

#### **Warranty and Legal Notices**

Find details of the product's Limited Warranty at snapone.com/legal/ or request a paper copy from Customer Service at 866.424.4489. Find other legal resources, such as regulatory notices and patent and safety information, at snapone.com/ legal/ .

Copyright ©2024, Snap One, LLC. All rights reserved. Snap One its respective logos are registered trademarks or trademarks of Snap One, LLC (formerly known as Wirepath Home Systems, LLC), in the United States and/or other countries. 4Store, 4Sight, Control4, Control4 My Home, SnapAV, Araknis Networks, BakPak, Binary, Dragonfly, Episode, Luma, Mockupancy, Nearus, NEEO, Optiview, OvrC, Pakedge, Sense, Strong, Strong Evolve, Strong VersaBox, SunBriteDS, SunBriteTV, Triad, Truvision, Visualint, WattBox, Wirepath, and Wirepath ONE are also registered trademarks or trademarks of Snap One, LLC. Other names and brands may be claimed as the property of their respective owners. Snap One makes no claim that the information contained herein covers all installation scenarios and contingencies, or product use risks. Information within this specification subject to change without notice. All specifications subject to change without notice.

Version 230424

Rev F

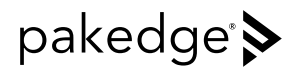